[http://www.systemworks.co.jp/ex\\_spindown.php](http://www.systemworks.co.jp/ex_spindown.php) <http://setupradiance.seesaa.net/article/112735048.html>

ーには、HDD<br>アクセスのない HDD

## hdparm

yum install hdparm

hdparm

hdparm HDD

 $\#$  /sbin/hdparm - S [ ] [ ]

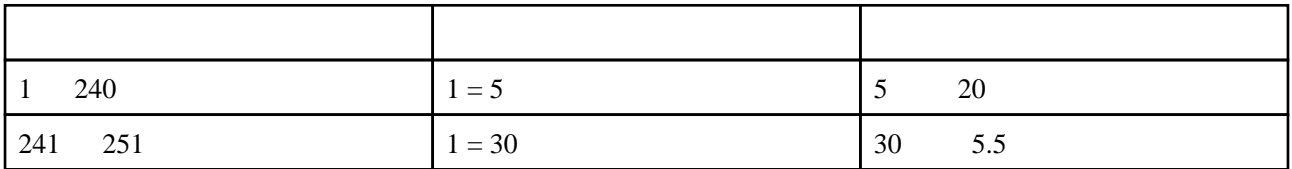

 $\#$  /sbin/hdparm - S [ ] [ ]

/rc.local

/rc.local

 /sbin/hdparm -S 120 /dev/sdb /sbin/hdparm -S 120 /dev/sdc /sbin/hdparm -S 120 /dev/sdd

hdparm -C /dev/sda

smartd

## smartd examples are standby standby

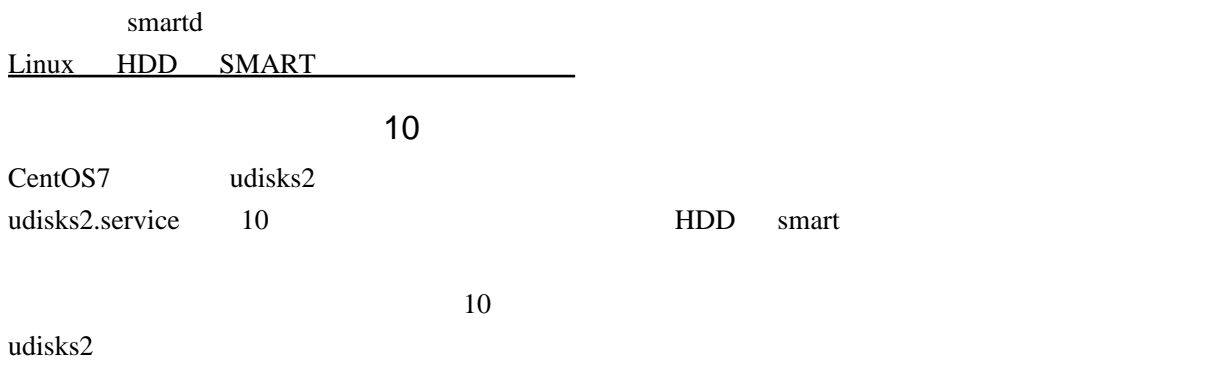

 $9<sub>9</sub>$